## Sådan tilføjes "COVID-19" til Dragon Medical One leksikon

Udfør nedenstående trin for at Dragon Medical One genkender udtrykket "COVID-19".

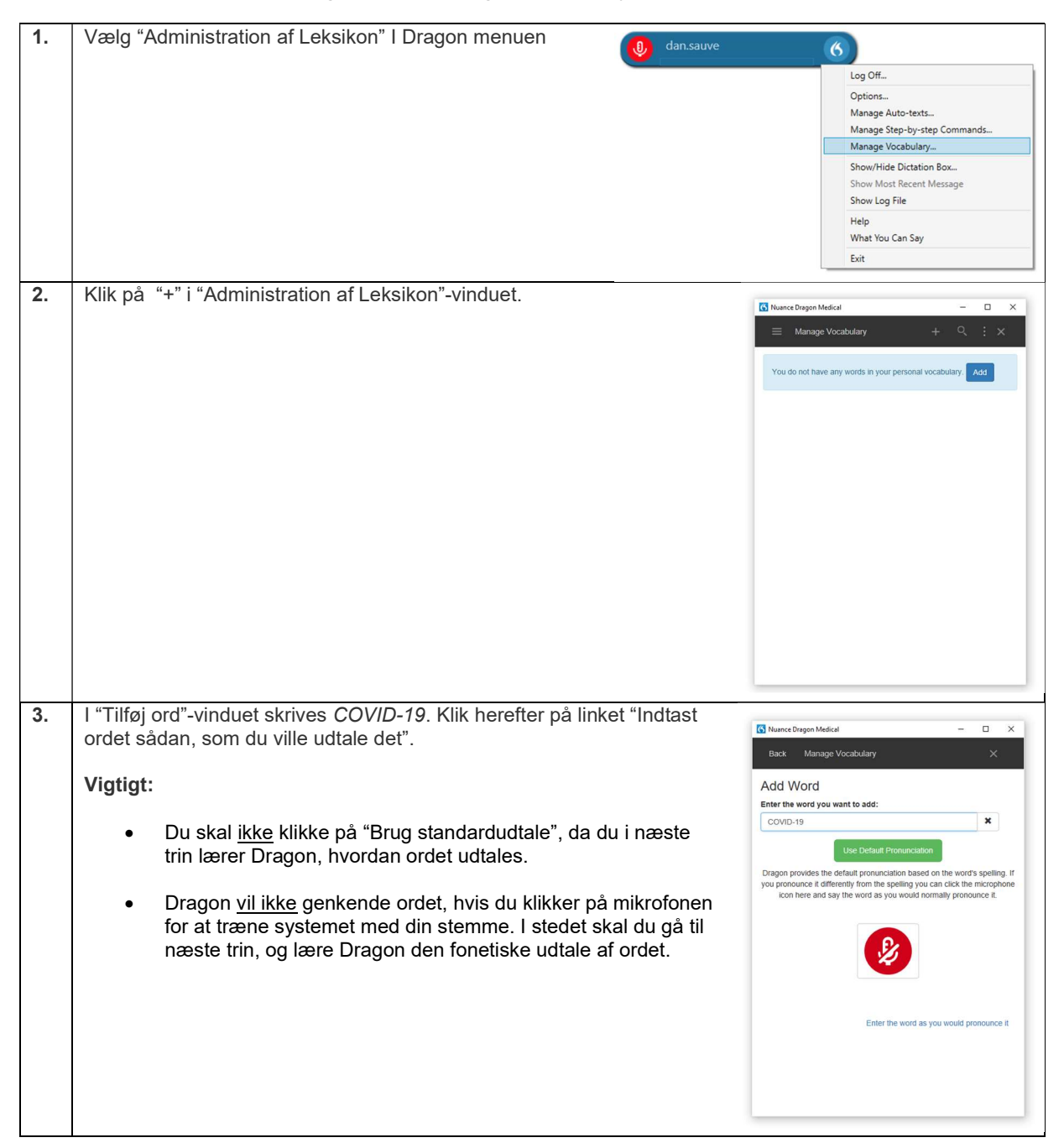

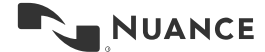

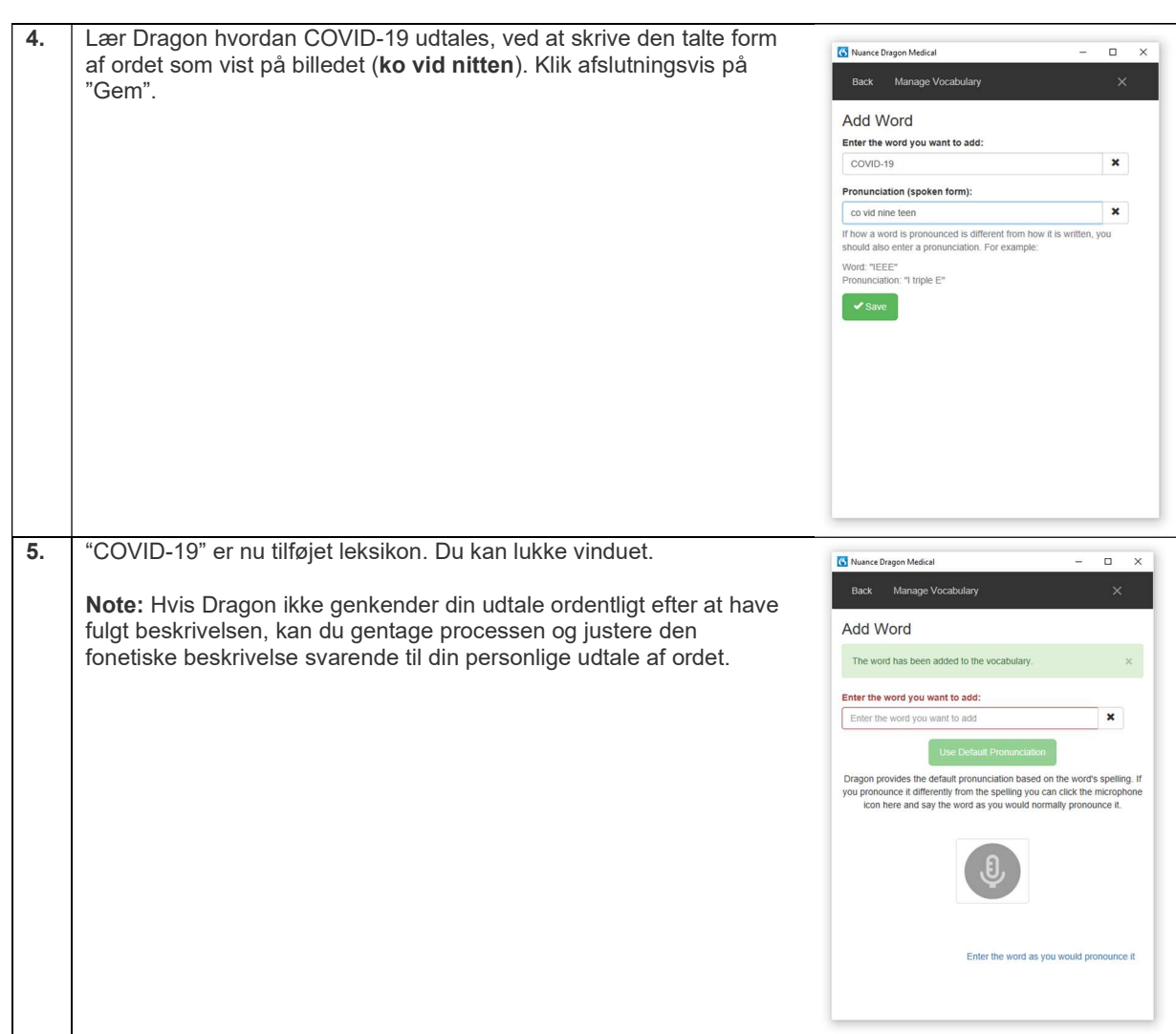

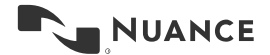

2